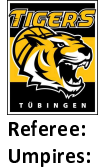

**Tigers Tübingen** 

84 : 94 MLP Academics Heidelberg

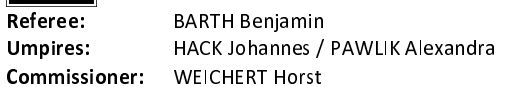

Attendance: 2.964 Tübingen, Paul-Horn-Arena Tübingen (3.132 Plätze), SA 21 OKT 2023, 20:00, Game-ID: 33213

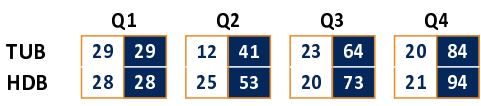

## TUB - Tigers Tübingen (Coach: JANSSON Danny)

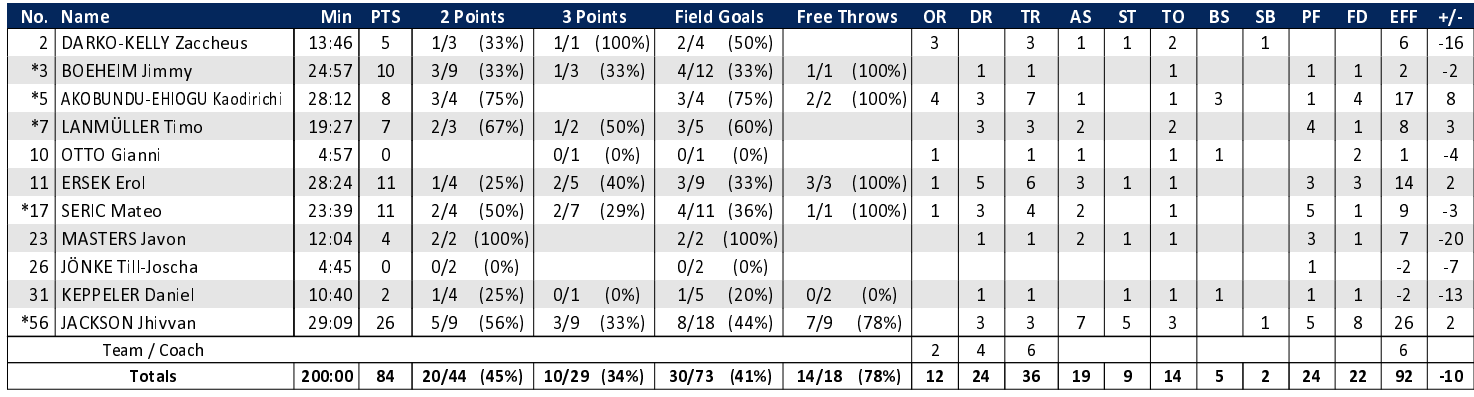

## HDB - MLP Academics Heidelberg (Coach: IISALO Joonas)

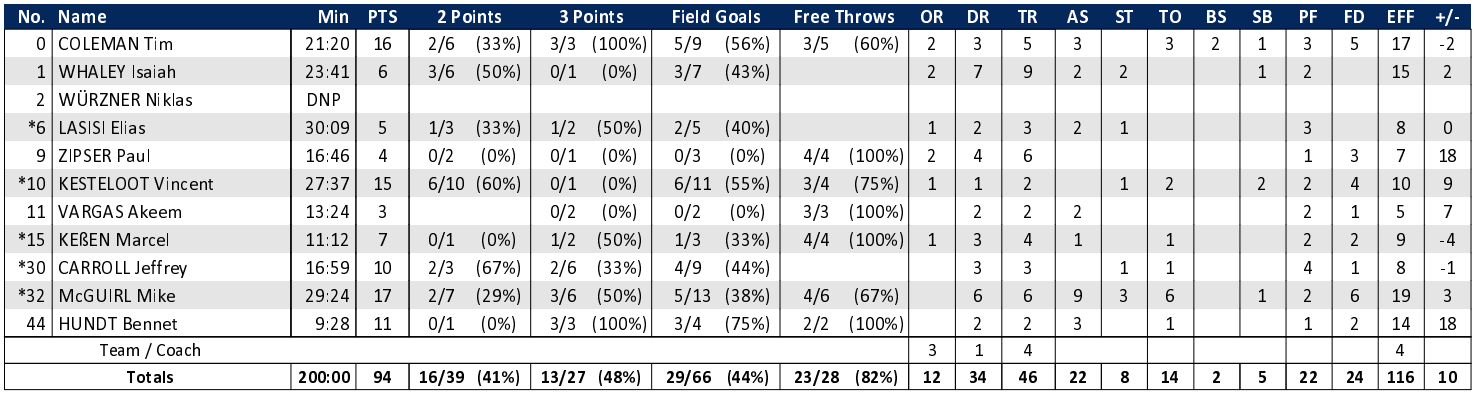

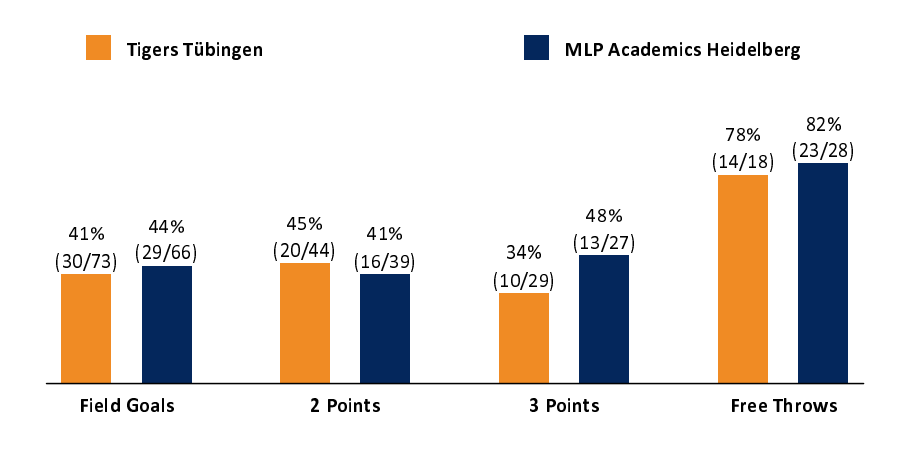

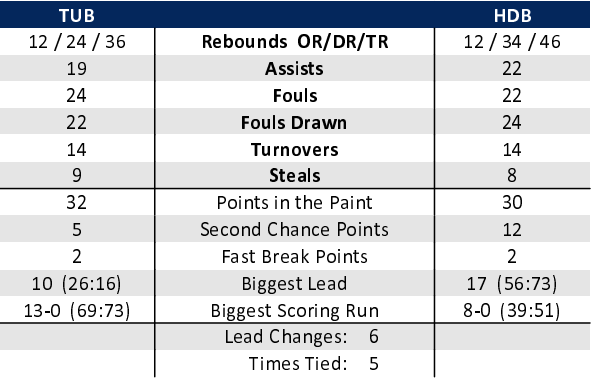

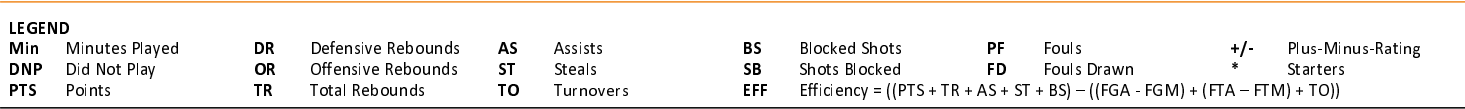